## *ZHDK – VSD – Seminar / Projekt "Trend / Gesellschaft / Wissenschaft"*

Christoph Müller und Basil Rogger – Herbstsemester 2012

# **Ablaufplan des Seminars**

(jeweils 2 Wochenstunden Kontaktunterricht, montags 8.35 bis 10.20 Uhr im Sq\_509)

*(Änderungen bleiben vorbehalten)*

## *A) Einführung und Themenwahl, Fragestellung*

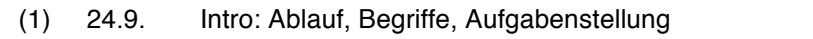

- (2) 1.10. Intro Soziologie: Differenzierung und Integration Themenfindung
- *–> 4.10. Einreichen der Skizze I (\*) mit Fragestellung & Vermutung (–> schriftl. Rückmeldung)*

#### *B) Recherchen zum Thema*

- (3) 8.10. Recherchen MIZ (8.35 bis 10.20 Uhr im Sq-509, mit Beatrice Frei)
- *(–) 15.10. Selbständiges Recherchieren –> Skizze II erarbeiten*
- -> 20.10. Einreichen der Skizze II (\*), mit Fragestellung, Vermutung & Rechercheresultaten
- (4) 22.10. Präsentation der «Skizze II» (im Plenum) und Besprechung

#### *C) Feldforschung: Methode «kritisches Beobachten»*

- (5) 29.10. Soziales Handeln, Werte, Normen Methode: Kritisches Beobachten
- *(–) 5.11. Selbständiges Arbeiten –> Skizze III mit Forschungsstrategie erarbeiten*
- –> 10.11. Einreichen der Skizze III (\*), mit Fragestellung & Forschungsstrategie
- (6) 12.11. Individuelle Besprechung der «Skizze III» (in Kleingruppen, «Fahrplan» folgt)

#### *D) Verorten der Ergebnisse und Aufbereitung als schriftliche Seminararbeit*

- (7) 19.11. Sozialer Wandel I (Industrialisierung und Fordismus)
- (8) 26.11. Sozialer Wandel II (Fordismus und Postfordismus?)
- (9) 3.12. Sozialer Wandel III (Bourdieu, Milieus, Lebensstile, Lebenslagen, ...)
- (10) 10.12. Wissenschaftliches Arbeiten (Zitieren), Fragerunde
- (11) 17.12. *(bei Bedarf)* Individuelle «Sprechstunde»
- –> 5.1.13 Einreichen der Seminararbeiten, elektronisch (\*) sowie zwei gedruckte Exemplare bis am Montag, 7.1.13 um 13.30 im VSD-Sekretariat deponieren.
- (12) Woche 2 oder 2013: Schlussbesprechung der Seminararbeiten (in zwei Gruppen, Termin folgt.)

**<sup>(\*)</sup>** jeweils per E-Mail einzureichen bis um 23:59 Uhr an <christoph.mueller@zhdk.ch>, bevorzugt im PDF-Format.